# Notes on Partial Sums and Dynamic Arrays

December 5, 2023

The chapter on Partial Sums is from "Competitive Programmer's Handbook" by Antti Laaksonen (see https://cses.fi/book/index.php). The code examples are changed from C++ to pseudo code, and the wording has been changed in a few places.

The chapter on Dynamic Arrays is written by Inge Li Gørtz.

The license of the notes is Creative Commons BY-NC-SA 4.0.

## **Chapter 1**

## **Partial Sums**

In this chapter, we discuss data structures that allow us to efficiently process range queries. In a **range query**, our task is to calculate a value based on a subarray of an array. Typical range queries are:

- sum<sub>q</sub>( $a$ , $b$ ): calculate the sum of values in range [ $a$ , $b$ ]
- min<sub>q</sub>( $a$ , $b$ ): find the minimum value in range [ $a$ , $b$ ]
- max<sub>q</sub>( $a$ , $b$ ): find the maximum value in range [ $a$ , $b$ ]

For example, consider the range [3,6] in the following array:

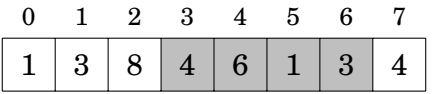

In this case, sum $(3, 6) = 14$ .

A simple way to process sum queries is to use a loop that goes through all array values in the range. For example, the following function can be used to process sum queries on an array:

```
sum(a, b) {
   s = 0;for (int i = a; i \le b; i++) {
       s += array[i];}
   return s;
}
```
This function works in  $O(n)$  time, where *n* is the size of the array. Thus, we can process *q* queries in  $O(nq)$  time using the function. However, if both *n* and *q* are large, this approach is slow. Fortunately, it turns out that there are ways to process sum queries much more efficiently.

### **1.1 Static range queries**

We first focus on a situation where the array is *static*, i.e., the array values are never updated between the queries. In this case, it suffices to construct a static data structure that tells us the answer for any possible query.

#### Sum queries

We can easily process sum queries on a static array by constructing a **prefix sum array**. Each value in the prefix sum array equals the sum of values in the original array up to that position, i.e., the value at position  $k$  is sum $(0, k)$ . The prefix sum array can be constructed in  $O(n)$  time.

For example, consider the following array:

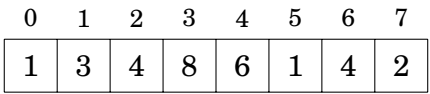

The corresponding prefix sum array is as follows:

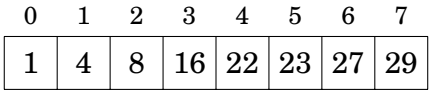

Since the prefix sum array contains all values of  $\text{sum}(0,k)$ , we can calculate any value of  $sum(a, b)$  in  $O(1)$  time as follows:

$$
sum(a, b) = sum(0, b) - sum(0, a - 1)
$$

By defining sum(0, -1) = 0, the above formula also holds when  $a = 0$ .

For example, consider the range [3,6]:

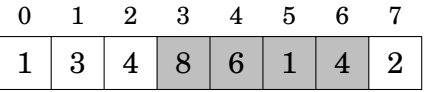

In this case  $sum_q(3,6) = 8+6+1+4=19$ . This sum can be calculated from two values of the prefix sum array:

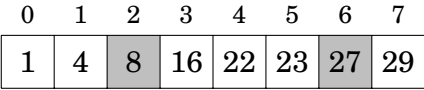

Thus,  $sum_q(3,6) = \text{sum}_q(0,6) - \text{sum}_q(0,2) = 27-8 = 19.$ 

It is also possible to generalize this idea to higher dimensions. For example, we can construct a two-dimensional prefix sum array that can be used to calculate the sum of any rectangular subarray in *O*(1) time. Each sum in such an array corresponds to a subarray that begins at the upper-left corner of the array.

The following picture illustrates the idea:

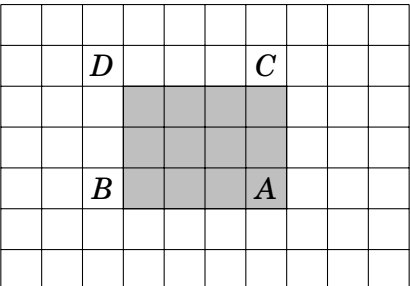

The sum of the gray subarray can be calculated using the formula

$$
S(A) - S(B) - S(C) + S(D),
$$

where  $S(X)$  denotes the sum of values in a rectangular subarray from the upperleft corner to the position of *X*.

#### Minimum queries

Minimum queries are more difficult to process than sum queries. Still, there is a quite simple *O*(*n*log*n*) time preprocessing method after which we can answer any minimum query in  $O(1)$  $O(1)$  $O(1)$  time<sup>1</sup>. Note that since minimum and maximum queries can be processed similarly, we can focus on minimum queries.

The idea is to precalculate all values of  $\min_{a}(a, b)$  where  $b - a + 1$  (the length of the range) is a power of two. For example, for the array

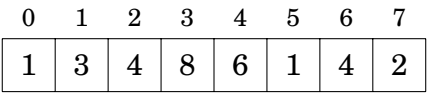

the following values are calculated:

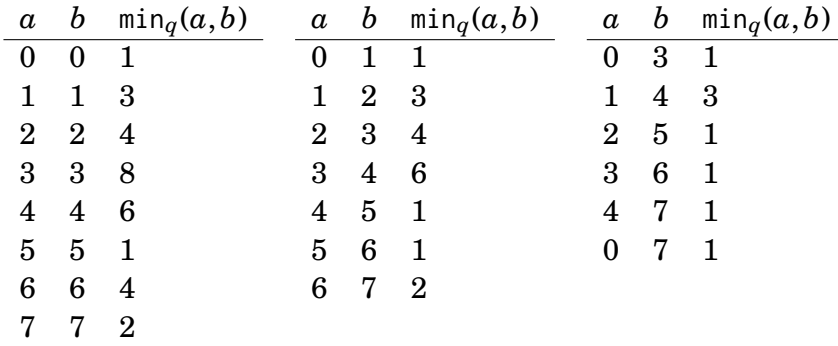

The number of precalculated values is  $O(n \log n)$ , because there are  $O(\log n)$ range lengths that are powers of two. The values can be calculated efficiently using the recursive formula

 $min_q(a, b) = min(min_q(a, a + w - 1), min_q(a + w, b)),$ 

<span id="page-5-0"></span><sup>1</sup>This technique was introduced in [\[1\]](#page-21-0) and sometimes called the **sparse table** method. There are also more sophisticated techniques  $[6]$  where the preprocessing time is only  $O(n)$ , but such algorithms are not needed in competitive programming.

where  $b-a+1$  is a power of two and  $w = (b-a+1)/2$ . Calculating all those values takes  $O(n \log n)$  time.

After this, any value of  $\min_{a}(a, b)$  can be calculated in  $O(1)$  time as a minimum of two precalculated values. Let *k* be the largest power of two that does not exceed *b* − *a* + 1. We can calculate the value of  $min<sub>a</sub>(a, b)$  using the formula

$$
\min_q(a,b) = \min(\min_q(a,a+k-1), \min_q(b-k+1,b)).
$$

In the above formula, the range  $[a, b]$  is represented as the union of the ranges  $[a, a + k - 1]$  and  $[b - k + 1, b]$ , both of length *k*.

As an example, consider the range [1,6]:

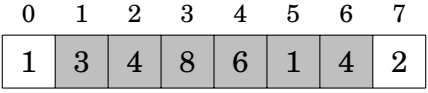

The length of the range is 6, and the largest power of two that does not exceed 6 is 4. Thus the range  $[1,6]$  is the union of the ranges  $[1,4]$  and  $[3,6]$ :

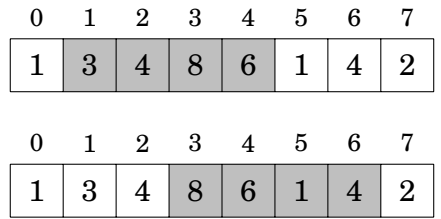

Since  $\min_q(1,4) = 3$  and  $\min_q(3,6) = 1$ , we conclude that  $\min_q(1,6) = 1$ .

### **1.2 Fenwick tree**

A **binary indexed tree** or a **Fenwick tree**[2](#page-6-0) can be seen as a dynamic variant of a prefix sum array. It supports two *O*(log*n*) time operations on an array: processing a range sum query and updating a value.

The advantage of a binary indexed tree is that it allows us to efficiently update array values between sum queries. This would not be possible using a prefix sum array, because after each update, it would be necessary to build the whole prefix sum array again in  $O(n)$  time.

#### **Structure**

Even if the name of the structure is a Fenwick *tree*, it is usually represented as an array. In this section we assume that all arrays are one-indexed, because it makes the implementation easier.

Let *p*(*k*) denote the largest power of two that divides *k*. We store a Fenwick tree as an array tree such that

$$
\mathsf{tree}[k] = \mathsf{sum}_q(k - p(k) + 1, k),
$$

<span id="page-6-0"></span><sup>&</sup>lt;sup>2</sup>The binary indexed tree structure was presented by P. M. Fenwick in 1994 [\[5\]](#page-21-2).

i.e., each position *k* contains the sum of values in a range of the original array whose length is  $p(k)$  and that ends at position *k*. For example, since  $p(6) = 2$ , tree[6] contains the value of sum(5,6).

For example, consider the following array:

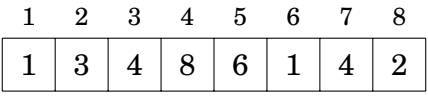

The corresponding Fenwick tree is as follows:

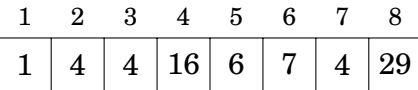

The following picture shows more clearly how each value in the Fenwick tree corresponds to a range in the original array:

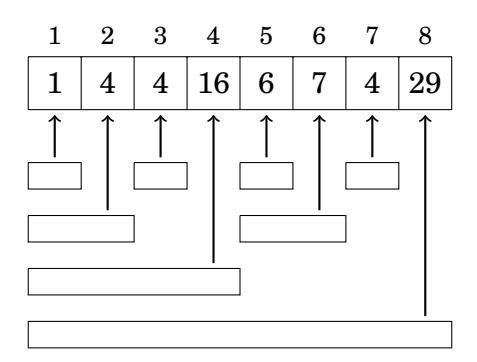

Using a Fenwick tree, any value of sum $(1, k)$  can be calculated in  $O(\log n)$  time, because a range [1,*k*] can always be divided into *O*(log*n*) ranges whose sums are stored in the tree.

For example, the range [1,7] consists of the following ranges:

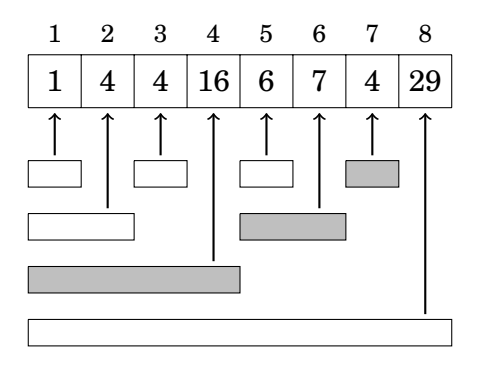

Thus, we can calculate the corresponding sum as follows:

$$
sum(1,7) = sum(1,4) + sum(5,6) + sum(7,7) = 16 + 7 + 4 = 27
$$

To calculate the value of sum( $a$ , $b$ ) where  $a > 1$ , we can use the same trick that we used with prefix sum arrays:

$$
sum(a, b) = sum(1, b) - sum(1, a - 1).
$$

Since we can calculate both sum(1,*b*) and sum(1,*a* – 1) in  $O(\log n)$  time, the total time complexity is *O*(log*n*).

Then, after updating a value in the original array, several values in the binary indexed tree should be updated. For example, if the value at position 3 changes, the sums of the following ranges change:

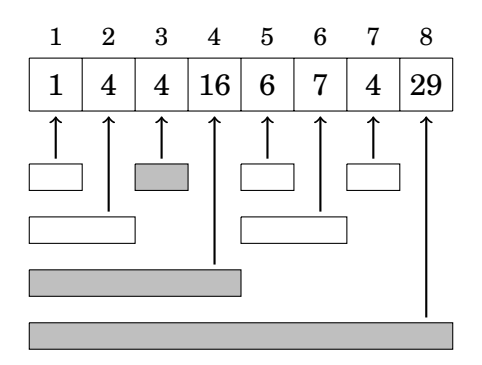

Since each array element belongs to *O*(log*n*) ranges in the binary indexed tree, it suffices to update *O*(log*n*) values in the tree.

#### Implementation

The operations of a Fenwick tree can be efficiently implemented using bit operations. The key fact needed is that we can calculate any value of  $p(k)$  using the formula

$$
p(k)=k\&-k.
$$

The following function calculates the value of sum(1,*k*):

```
sum(k) {
    s = 0;while (k \geq 1) {
         s \leftarrow tree[k];
         k = k - k - k;
    }
    return s;
}
```
The following function increases the array value at position *k* by *x* (*x* can be positive or negative):

```
add(k, x) {
   while (k \le n) {
       tree[k] += x;k += k&-k;
   }
}
```
The time complexity of both the functions is  $O(\log n)$ , because the functions access *O*(log*n*) values in the Fenwick tree, and each move to the next position takes  $O(1)$  time.

### **1.3 Segment tree**

A **segment tree**[3](#page-9-0) is a data structure that supports two operations: processing a range query and updating an array value. Segment trees can support sum queries, minimum and maximum queries and many other queries so that both operations work in *O*(log*n*) time.

Compared to a Fenwick tree, the advantage of a segment tree is that it is a more general data structure. While binary indexed trees only support sum queries $\rm ^4$  $\rm ^4$ , segment trees also support other queries. On the other hand, a segment tree requires more memory and is a bit more difficult to implement.

#### **Structure**

A segment tree is a binary tree such that the nodes on the bottom level of the tree correspond to the array elements, and the other nodes contain information needed for processing range queries.

In this section, we assume that the size of the array is a power of two and zero-based indexing is used, because it is convenient to build a segment tree for such an array. If the size of the array is not a power of two, we can always append extra elements to it.

We will first discuss segment trees that support sum queries. As an example, consider the following array:

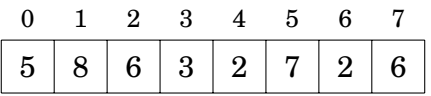

The corresponding segment tree is as follows:

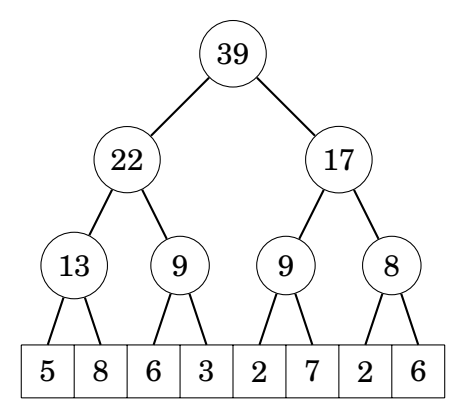

Each internal tree node corresponds to an array range whose size is a power of two. In the above tree, the value of each internal node is the sum of the corresponding array values, and it can be calculated as the sum of the values of its left and right child node.

<span id="page-9-0"></span><sup>3</sup>The bottom-up-implementation in this chapter corresponds to that in [\[9\]](#page-21-3). Similar structures were used in late 1970's to solve geometric problems [\[3\]](#page-21-4).

<span id="page-9-1"></span><sup>4</sup> In fact, using *two* binary indexed trees it is possible to support minimum queries [\[4\]](#page-21-5), but this is more complicated than to use a segment tree.

It turns out that any range  $[a, b]$  can be divided into  $O(\log n)$  ranges whose values are stored in tree nodes. For example, consider the range [2,7]:

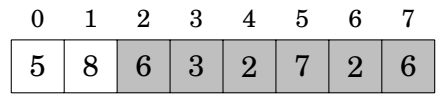

Here sum(2,7) =  $6+3+2+7+2+6 = 26$ . In this case, the following two tree nodes correspond to the range:

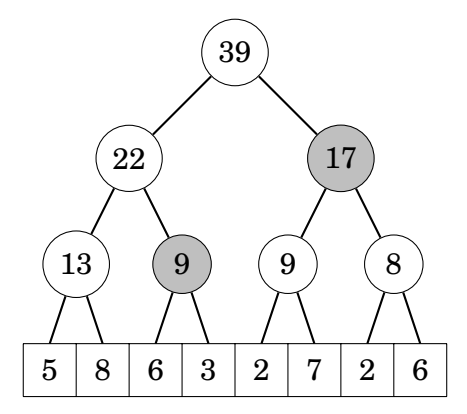

Thus, another way to calculate the sum is  $9 + 17 = 26$ .

When the sum is calculated using nodes located as high as possible in the tree, at most two nodes on each level of the tree are needed. Hence, the total number of nodes is *O*(log*n*).

After an array update, we should update all nodes whose value depends on the updated value. This can be done by traversing the path from the updated array element to the top node and updating the nodes along the path.

The following picture shows which tree nodes change if the array value 7 changes:

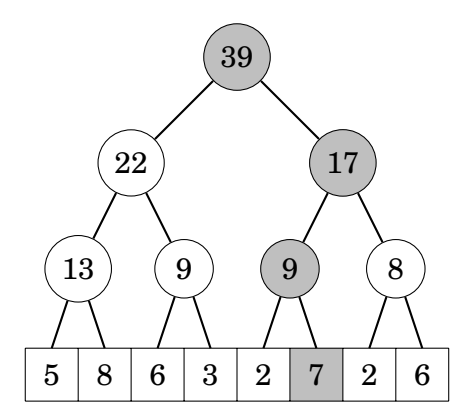

The path from bottom to top always consists of *O*(log*n*) nodes, so each update changes *O*(log*n*) nodes in the tree.

#### Implementation

We store a segment tree as an array of 2*n* elements where *n* is the size of the original array and a power of two. The tree nodes are stored from top to bottom: tree[1] is the top node, tree[2] and tree[3] are its children, and so on. Finally, the values from tree[*n*] to tree[ $2n - 1$ ] correspond to the values of the original array on the bottom level of the tree.

For example, the segment tree

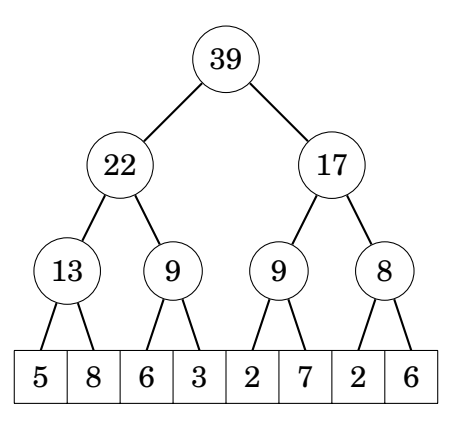

is stored as follows:

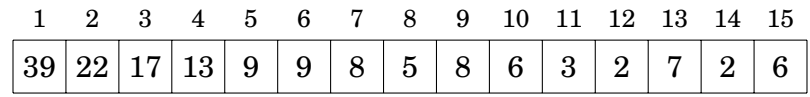

Using this representation, the parent of tree[ $k$ ] is tree[ $k/2$ ], and its children are tree[ $2k$ ] and tree[ $2k + 1$ ]. Note that this implies that the position of a node is even if it is a left child and odd if it is a right child.

The following function calculates the value of  $sum(a, b)$ :

```
sum(a, b) {
   a += n; b += n;
   s = 0;while (a \leq b) {
       if (a\%2 == 1) s += tree[a++];
       if (b\%2 == 0) s += tree[b--];
       a /= 2; b /= 2;
   }
   return s;
}
```
The function maintains a range that is initially  $[a + n, b + n]$ . Then, at each step, the range is moved one level higher in the tree, and before that, the values of the nodes that do not belong to the higher range are added to the sum.

The following function increases the array value at position *k* by *x*:

```
add(k, x) {
   k += n;
   tree[k] += x;
   for (k /= 2; k >= 1; k /= 2) {
       tree[k] = tree[2*k]+tree[2*k+1];}
}
```
First the function updates the value at the bottom level of the tree. After this, the function updates the values of all internal tree nodes, until it reaches the top node of the tree.

Both the above functions work in *O*(log*n*) time, because a segment tree of *n* elements consists of *O*(log*n*) levels, and the functions move one level higher in the tree at each step.

#### Other queries

Segment trees can support all range queries where it is possible to divide a range into two parts, calculate the answer separately for both parts and then efficiently combine the answers. Examples of such queries are minimum and maximum, greatest common divisor, and bit operations and, or and xor.

For example, the following segment tree supports minimum queries:

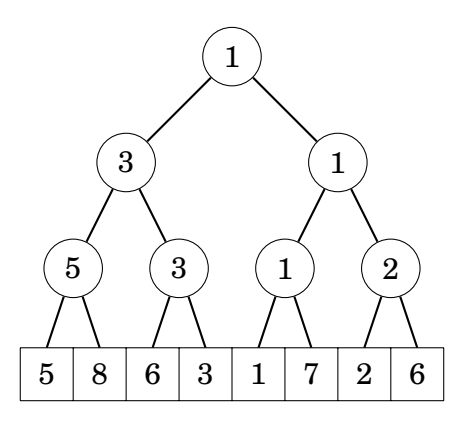

In this case, every tree node contains the smallest value in the corresponding array range. The top node of the tree contains the smallest value in the whole array. The operations can be implemented like previously, but instead of sums, minima are calculated.

The structure of a segment tree also allows us to use binary search for locating array elements. For example, if the tree supports minimum queries, we can find the position of an element with the smallest value in  $O(\log n)$  time.

For example, in the above tree, an element with the smallest value 1 can be found by traversing a path downwards from the top node:

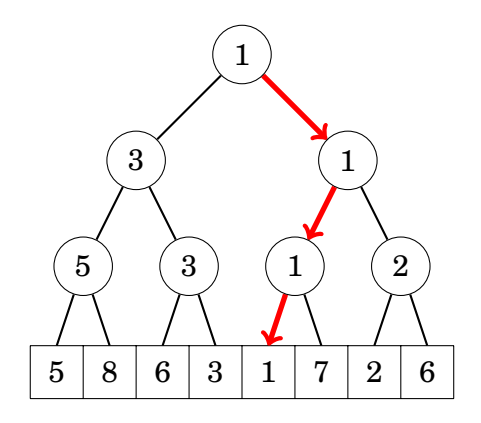

## **1.4 Additional techniques**

#### Range updates

So far, we have implemented data structures that support range queries and updates of single values. Let us now consider an opposite situation, where we should update ranges and retrieve single values. We focus on an operation that increases all elements in a range [*a*,*b*] by *x*.

Surprisingly, we can use the data structures presented in this chapter also in this situation. To do this, we build a **difference array** whose values indicate the differences between consecutive values in the original array. Thus, the original array is the prefix sum array of the difference array. For example, consider the following array:

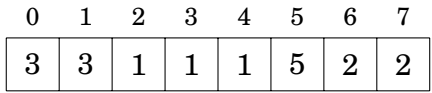

The difference array for the above array is as follows:

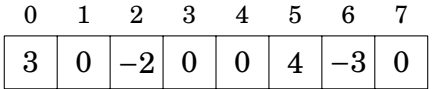

For example, the value 2 at position 6 in the original array corresponds to the sum  $3-2+4-3=2$  in the difference array.

The advantage of the difference array is that we can update a range in the original array by changing just two elements in the difference array. For example, if we want to increase the original array values between positions 1 and 4 by 5, it suffices to increase the difference array value at position 1 by 5 and decrease the value at position 5 by 5. The result is as follows:

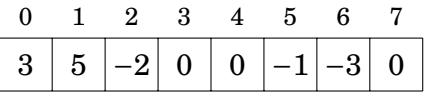

More generally, to increase the values in range  $[a, b]$  by x, we increase the value at position *a* by *x* and decrease the value at position  $b + 1$  by *x*. Thus, it is only needed to update single values and process sum queries, so we can use a binary indexed tree or a segment tree.

A more difficult problem is to support both range queries and range updates. In Chapter 28 we will see that even this is possible.

## **Chapter 2**

## **Dynamic Arrays**

In this chapter, we discuss a data structure that allow us to efficiently maintain dynamic array *A*[0,...,*n*−1] of integers under the following operations.

- Access(*i*): return *A*[*i*].
- Insert $(i, x)$ : insert a new entry with value x immediately to the left of entry *i*.
- Delete(*i*): remove entry *i*.

For example, consider the range the following array:

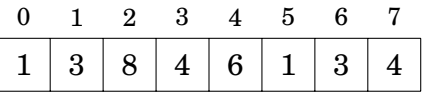

After Insert $(3,7)$  the array looks like this:

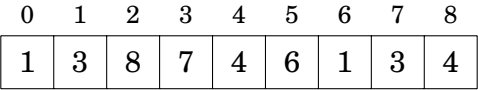

And now performing a Delete(2) on the array gives us the following array:

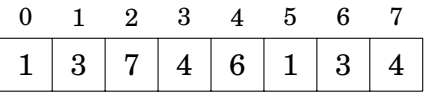

A simple way to solve this problem is to maintain the array *A* explicitly:

```
Access(i){
   return A[i]
}
Insert(i, x) {
   Shift all elements to the right of entry i-1 to the right by 1.
   Set A[i] = x}
```

```
Delete(i) {
    Shift all elements to the right of entry i to the left by 1
}
```
This gives us  $O(1)$  for time Access and  $O(n-i+1) = O(n)$  for Insert and Delete.

## **2.1 Balanced binary tree**

By maintaining a balanced binary tree on *A* on the array with elements of the array as leaves we can get fast queries and updates. Each node stores the number of elements in subtree.

For example, consider the following array:

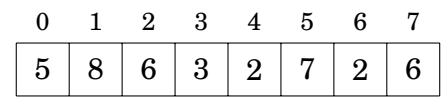

The corresponding binary tree is as follows:

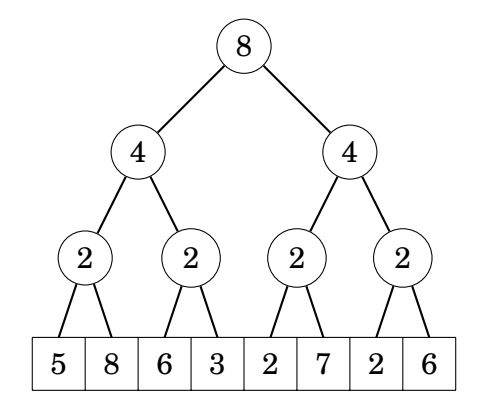

After Insert $(3,7)$  the tree looks as follows:

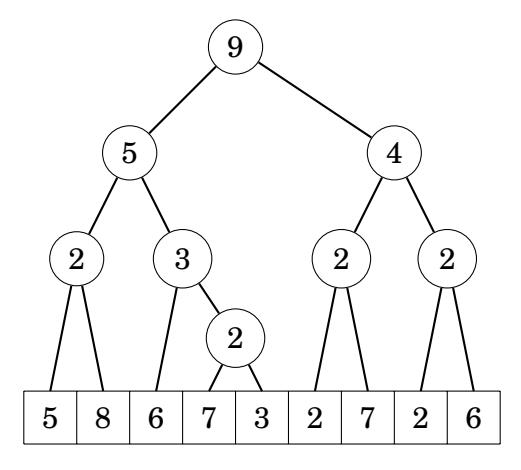

To perform Acces(*j*) traverse the path from the root to leaf *j*. Use the numbers in the nodes to navigate to the right leaf. Insert $(i, x)$  is done by inserting a new leaf to the right of leaf *i* and updating the tree. Similarly, for a Delete(*i*) find the *i*th leaf, delete it and update the tree. If implemented using a 2-3-4 tree or a red-black tree all operations take *O*(log*n*) time.

### **2.2 2-level rotated arrays**

Using a 2-level rotated array, we can get access in constant time, insert and delete in  $O(\sqrt{n})$  time, while using linear space.

#### Rotated Arrays

In a rotated array we maintain a circular shift of the array by saving an offset *h*. The offset marks the first position of the array and we can access element *i* by returning  $A[h + i \mod \ell]$ , where  $\ell$  is the length of the array.

For example the rotated array, which has offset  $h = 3$ 

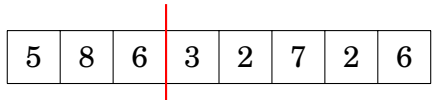

corresponds to the array

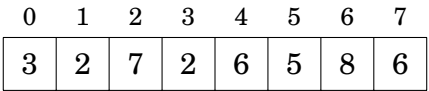

We can now easily insert or delete in the ends. Delete(7) gives us the rotated array

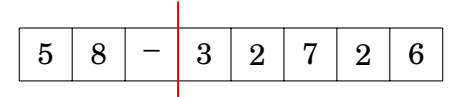

Now Insert $(0, 4)$  give us the rotated array

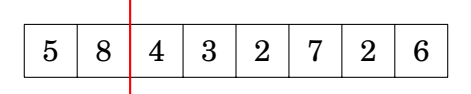

If we save both a head *h* (start of the list) and a tail *t* (end of the list) we can insert and delete in the ends in constant time. If we double the array size and rebuild when the array is full and half the size and rebuild when the array is a quarter full we get insertions and deletions in the end in amortized constant time. But inserting or deleting at an arbitrary position in the array still takes  $O(\ell) = O(n)$  time<sup>[1](#page-17-0)</sup>.

In the next section we will see how to get a better insertion and deletion time by constructing a 2-level rotated array.

<span id="page-17-0"></span><sup>&</sup>lt;sup>1</sup>This was introduced as the 1-tiered vector in [\[2\]](#page-21-6). For more details and proofs see the paper.

#### 2-Level Rotated Arrays

In a [2](#page-18-0)-level rotated array<sup>2</sup> we store  $\sqrt{n}$  rotated arrays  $R_0, \ldots, R_{\sqrt{n}-1}$  with capacity  $\overline{n}.$  The last rotated array may have empty spots. The first rotated array  $R_{0}^{\phantom{\dag}}$  $\sqrt{n}$ . The last rotated array may have empty spots. The first rotated array  $R_0$  holds the first  $\sqrt{n}$  elements, and in general rotated array  $R_i$  holds element  $i \cdot \sqrt{n}$ to  $(i + 1) \cdot \sqrt{n-1}$ .

For example, the rotated array

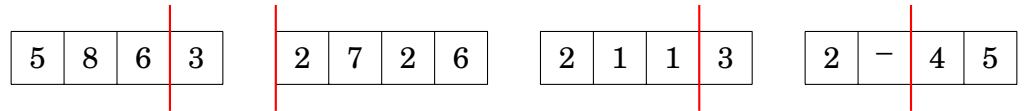

corresponds to the array

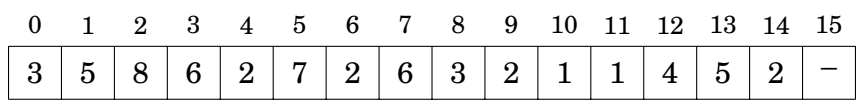

The following function computes the value of  $\text{Access}(i)$  in constant time: Let  $q = \sqrt{n}$ .

```
Access(i) {
   r = i / q
   k = i \mod qreturn element k in the rotated array r
}
```
**Insertions** To perform an Insert $(i, x)$  we compute *r* and *k* as in Access. Then we rebuild  $R_r$  with the new entry inserted and propagate the overflow to  $R_{r+1}$ recursively.

For example, to perform  $Insert(6,9)$  on the following 2-level rotated array

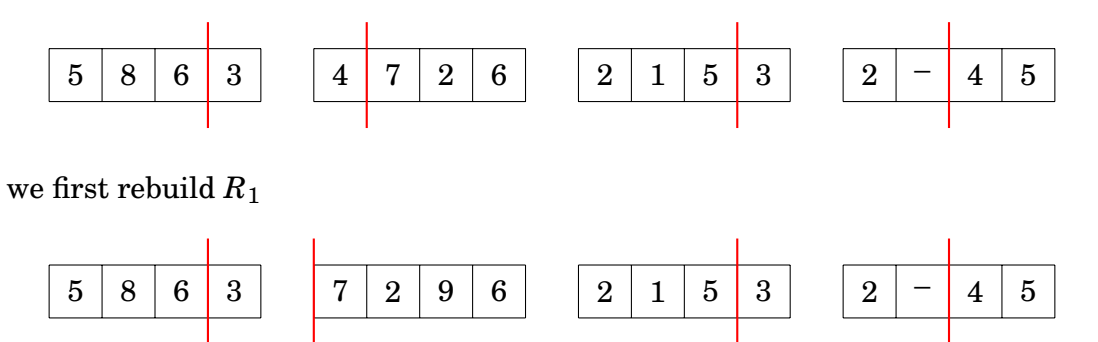

and then propagate the overflow by inserting the previous last element of  $R_1$ namely 4 at the first position in  $R_2$ . This causes the element 5 to overflow, so we insert 5 at the first position in  $R_3$ . We end up with the following 2-level rotated array.

<span id="page-18-0"></span><sup>&</sup>lt;sup>2</sup>The 2-level rotated array was introduced as a 2-tiered vector in [\[2\]](#page-21-6).

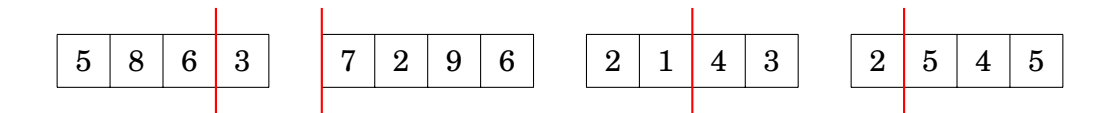

We rebuild one of the rotating arrays. This takes  $O(\sqrt{n})$  time. In the rest of the at most  $O(\sqrt{n})$  rotating arrays we use constant time to insert a new element in the beginning. Thus the time complexity of Insert is  $O(\sqrt{n}).$ 

**Deletions** To perform an Delete(*i*) we compute *r* and *k* as in Access. Then we rebuild  $R_r$  with the entry *k* deleted and propagate the underflow to  $R_{r+1}$ recursively.

For example, to perform Delete(5) on the following 2-level rotated array

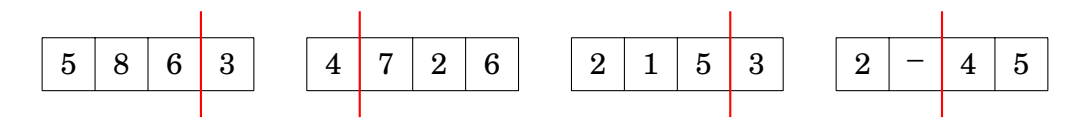

we first rebuild  $R_1$ 

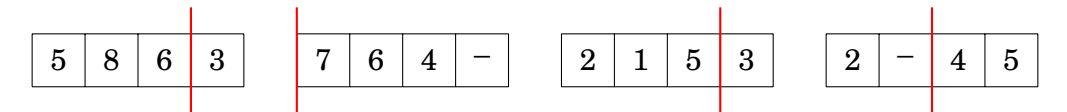

and then propagate the underflow by moving the first element of  $R_2$  to the last position in  $R_1$  and the first element in  $R_3$  to the last position in  $R_2$ .

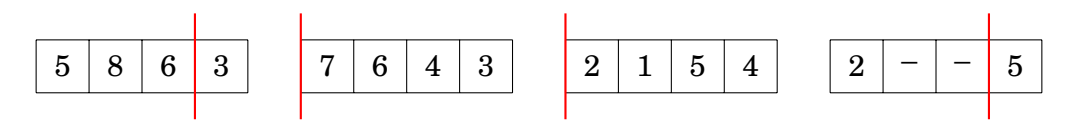

We rebuild one of the rotating arrays in *O*( We rebuild one of the rotating arrays in  $O(\sqrt{n})$  time. In the rest of the at most  $O(\sqrt{n})$  rotating arrays we use constant time to insert a new element in the end and delete one from the beginning. Thus the time complexity of <code>Delete</code> is  $O(\sqrt{n}).$ 

## **Bibliography**

- <span id="page-21-0"></span>[1] M. A. Bender and M. Farach-Colton. The LCA problem revisited. In *Latin American Symposium on Theoretical Informatics*, 88–94, 2000.
- <span id="page-21-6"></span>[2] M.T. Goodrich and J.G. Kloss. Tiered Vectors: Efficient Dynamic Arrays for Rank-Based Sequences. In *6th International Workshop on Algorithms and Data Structures (WADS), 205–216, 1999.*
- <span id="page-21-4"></span>[3] J. Bentley and D. Wood. An optimal worst case algorithm for reporting intersections of rectangles. *IEEE Transactions on Computers*, C-29(7):571–577, 1980.
- <span id="page-21-5"></span>[4] M. Dima and R. Ceterchi. Efficient range minimum queries using binary indexed trees. *Olympiad in Informatics*, 9(1):39–44, 2015.
- <span id="page-21-2"></span>[5] P. M. Fenwick. A new data structure for cumulative frequency tables. *Software: Practice and Experience*, 24(3):327–336, 1994.
- <span id="page-21-1"></span>[6] J. Fischer and V. Heun. Theoretical and practical improvements on the RMQproblem, with applications to LCA and LCE. In *Annual Symposium on Combinatorial Pattern Matching*, 36–48, 2006.
- [7] P. W. Kasteleyn. The statistics of dimers on a lattice: I. The number of dimer arrangements on a quadratic lattice. *Physica*, 27(12):1209–1225, 1961.
- [8] V. I. Levenshtein. Binary codes capable of correcting deletions, insertions, and reversals. *Soviet physics doklady*, 10(8):707–710, 1966.
- <span id="page-21-3"></span>[9] P. Stanczyk. Algorytmika praktyczna w konkursach Informatycznych, MSc thesis, University of Warsaw, 2006.
- [10] H. N. V. Temperley and M. E. Fisher. Dimer problem in statistical mechanics – an exact result. *Philosophical Magazine*, 6(68):1061–1063, 1961.